## 15.075 Spring 2003 Review for Mid-term

Slides prepared by Elizabeth Newton. 1

### As a statistician…

- •• You work for a company developing a new non-invasive method for measuring cardiac output.
- •Research Questions
- •• Study Design
- •• Sampling Design
- •• Sample Size

## Sample Size

- ••  $n = [(z_{\alpha/2} + z_{\beta})\sigma_{D}/\delta]^2$
- •α=0.01
- •• β=0.1
- •σ/ δ = 2
- •• n =  $[(2.58+1.28)2]^2$  = 60

#### Cardiac Output Data

(See Table 8.6 on page 285 of the course textbook.)

#### Cardiac Output - Method A

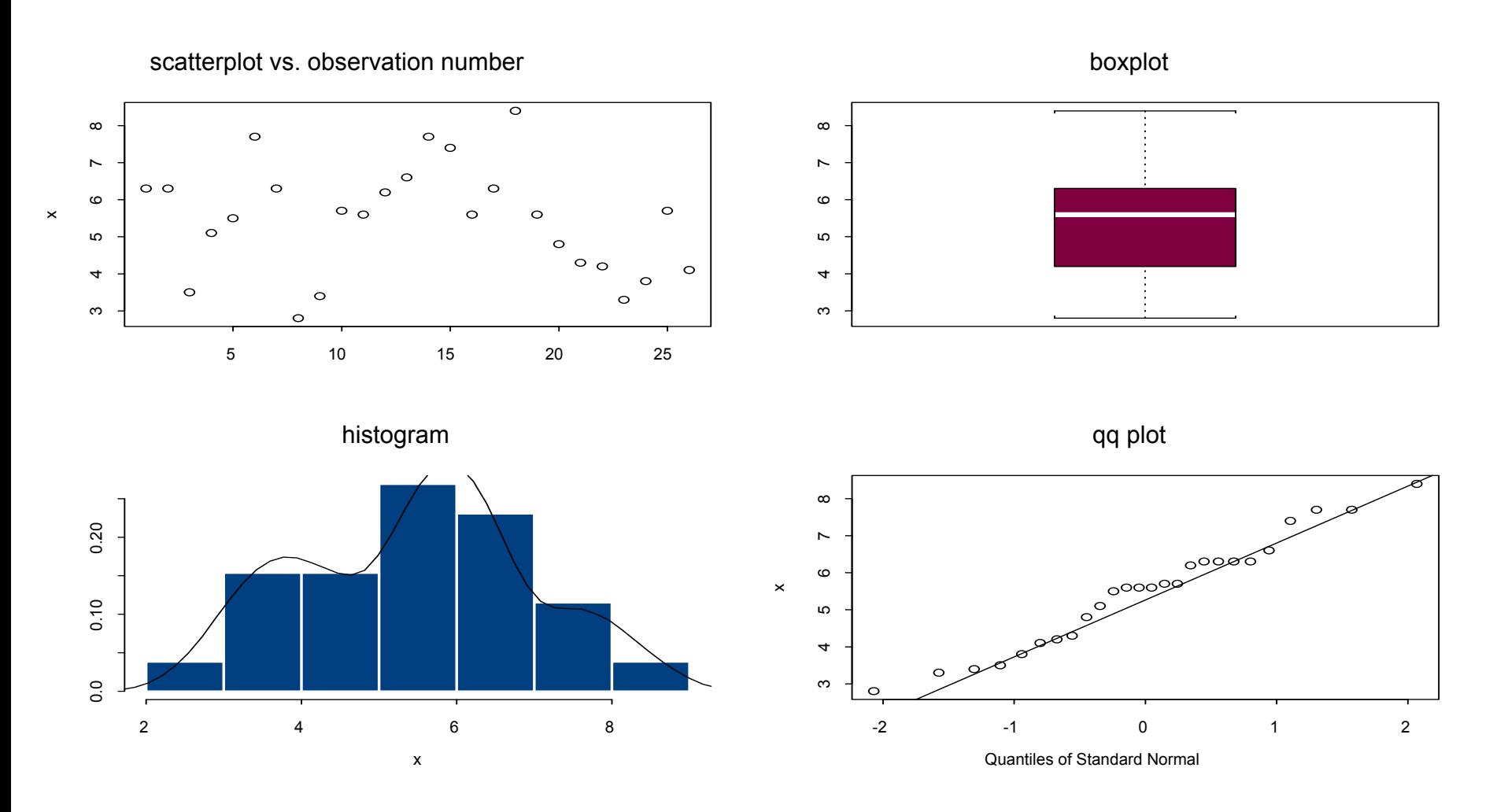

#### Cardiac Output - Method B

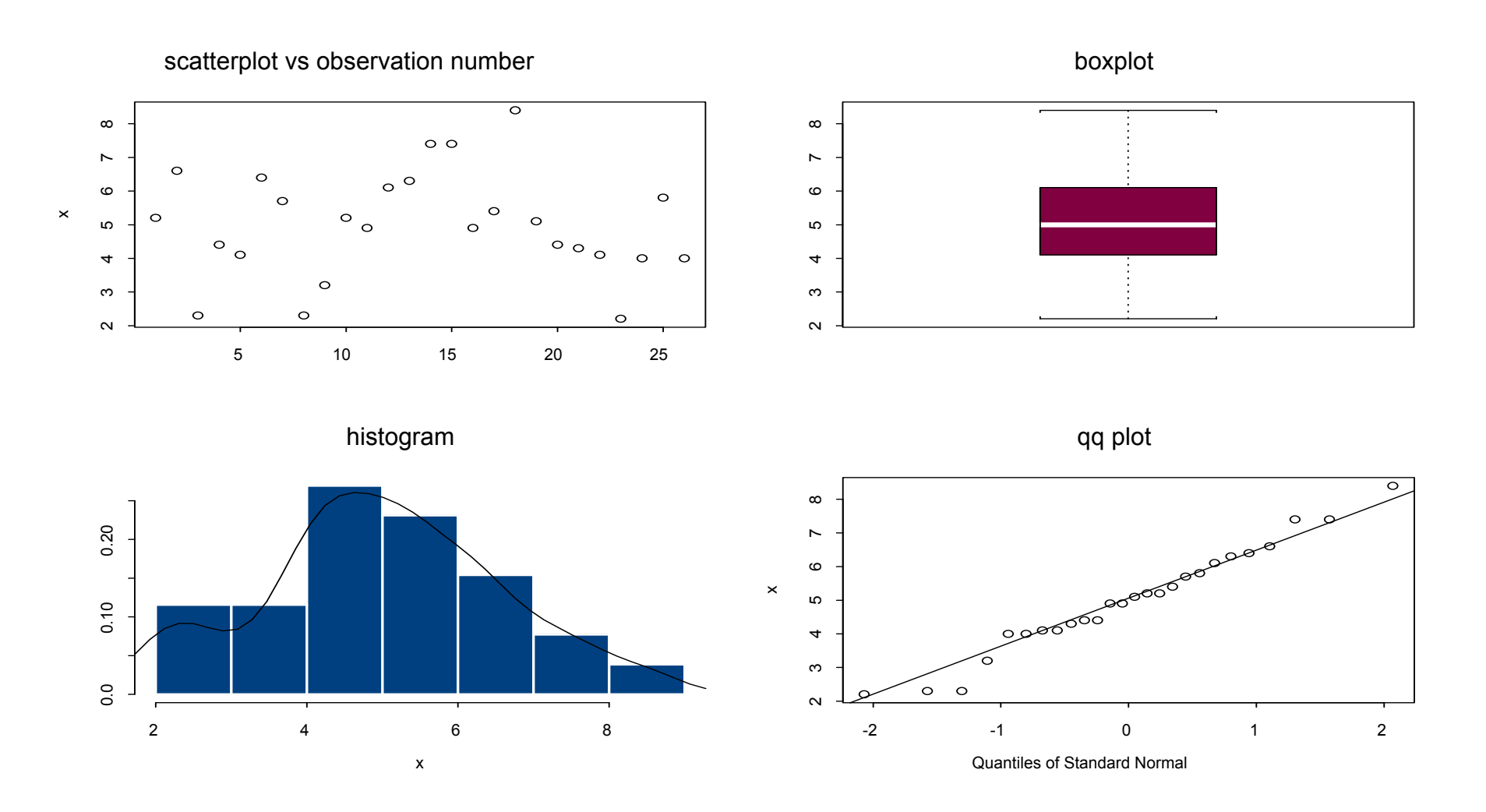

These graphs were created using S-PLUS(R) Software. S-PLUS(R) is a registered trademark of Insightful Corporation.

#### Cardiac Output - Differences

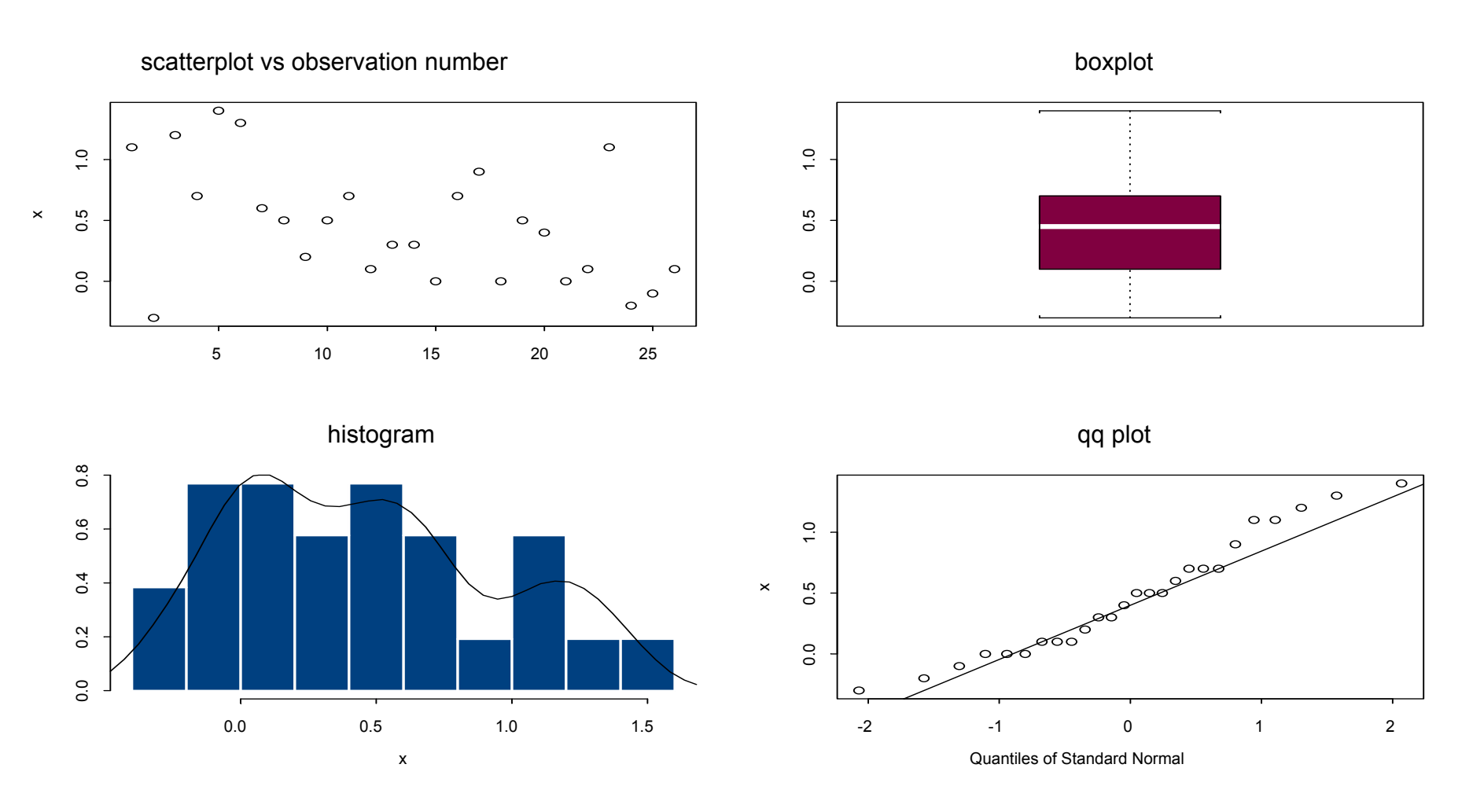

These graphs were created using S-PLUS(R) Software. S-PLUS(R) is a registered trademark of Insightful Corporation.

#### Data Summaries

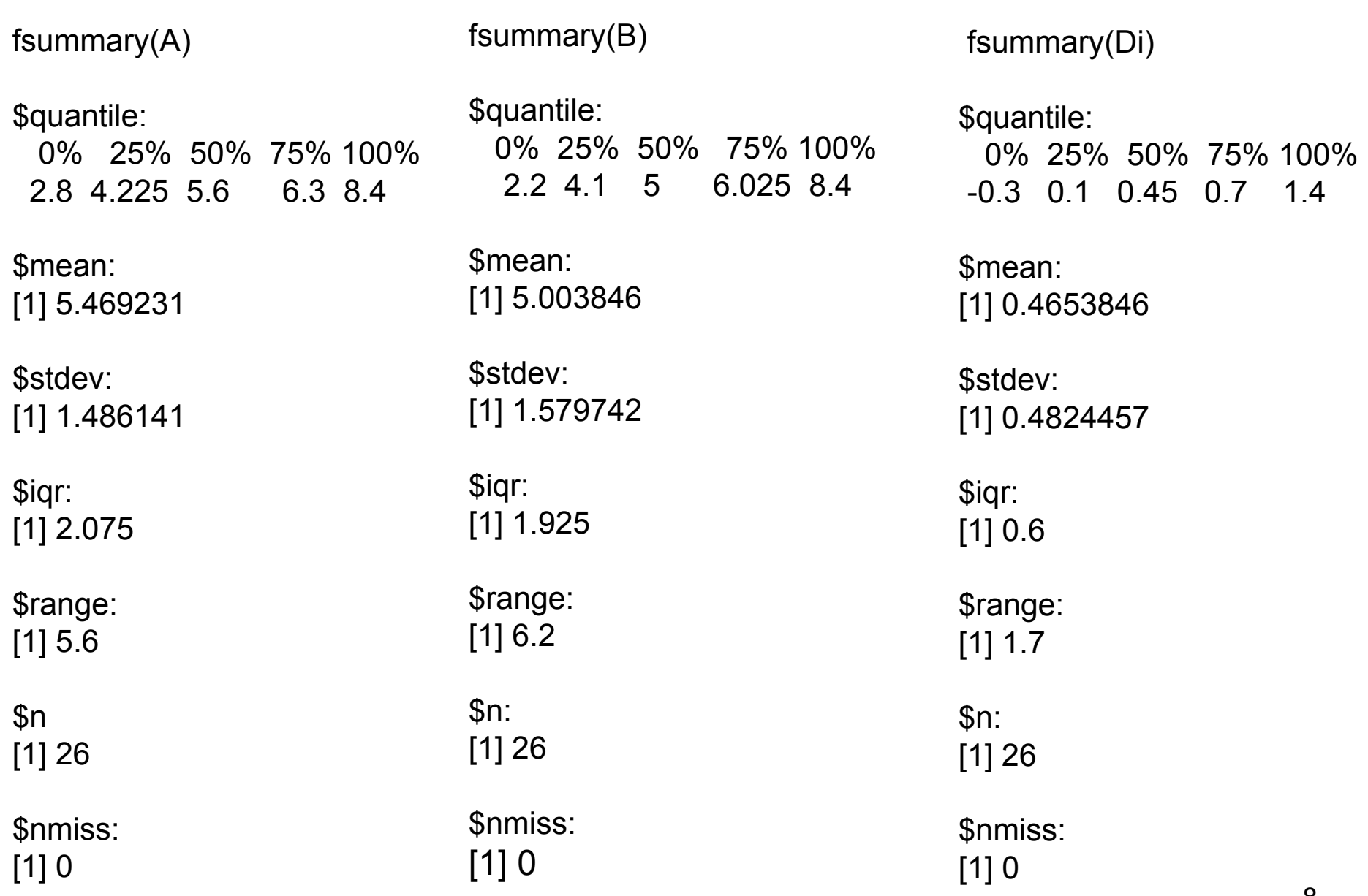

#### Example 8.6, page 285

Cardiac Output (litres/min)

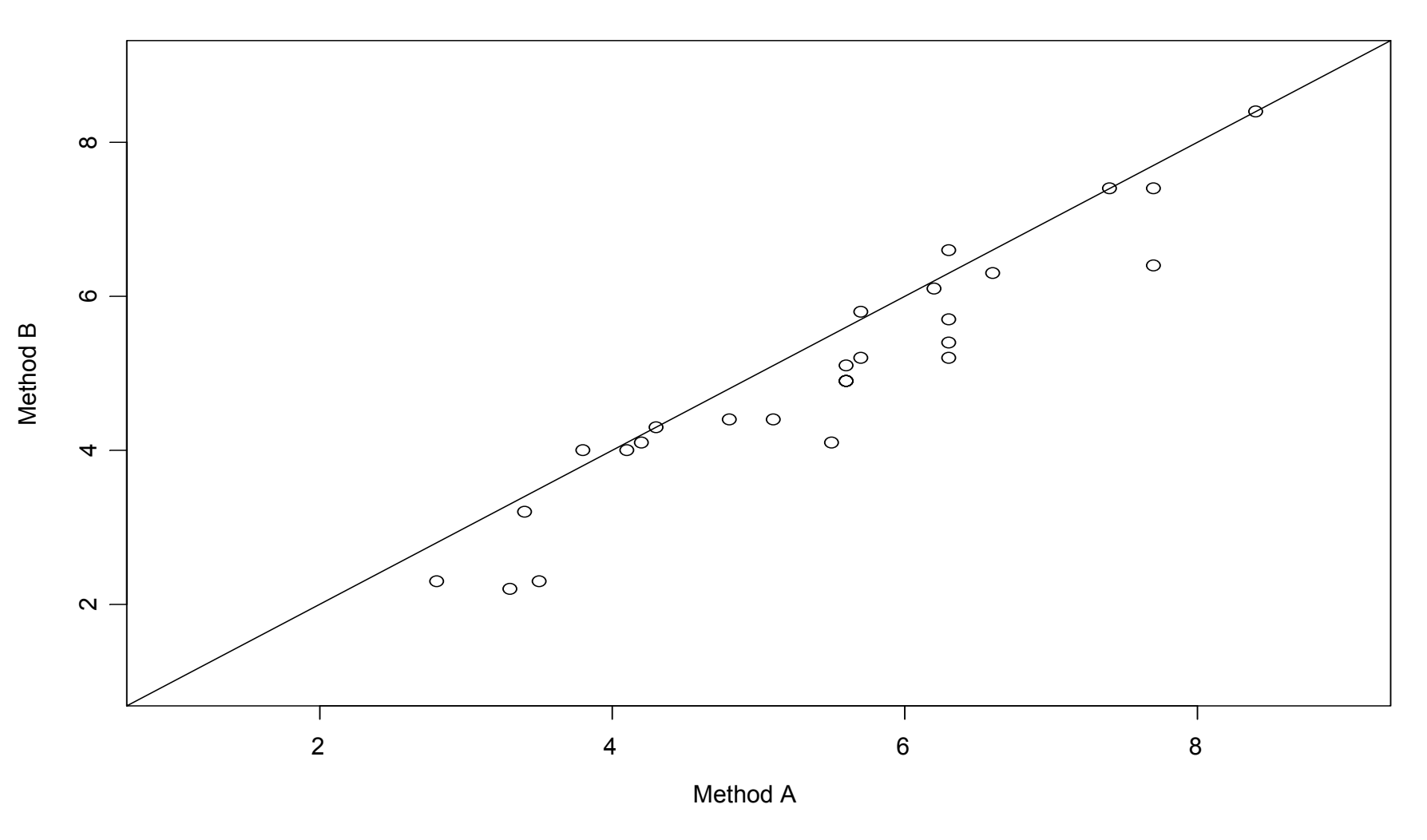

## Confidence Interval

- 95% confidence interval on difference:
- û ± cd, where
	- û=estimated difference,
	- c=critical constant (t<sub>α/2,n-1</sub>),
	- d=standard deviation (s/ $\sqrt$ n)

0.465 ± 2.06 \* 0.482 / 5.1 = {0.271, 0.660}

Conclusion?

### t-statistic and P-value

- T=(û-δ<sub>0</sub>)/s
- $=(0.465-0) / (0.482/5.1)$
- $= 4.92$
- > 2.06 = t <sup>α</sup>/2, 25

#### P-value =  $2*(1-pt(4.92, 25))=0.000046$

### What if measurements were on different patients?

Assume variances equal:

Since sample sizes are the same (eqn 8.6, page 275):

T=(mean(A)-mean(B))/sqrt((var(A)+var(B))/26)

```
=1.0941 < 2.01 = qt(0.975,50)
```
P-value =  $2*(1-pt(1.0941,50)) = 0.279$ 

Assume variances are not equal:

Calculate df =  $25^{\ast} (w_1+w_2)^2/(w_1^2+w_2^2)$ , where w1 and w2 are the standard errors of the means of A and B (eqn. 8.11, page 280) df=49.81

Results are almost the same as above.

# Why so different?

- Independent:
- Tstat<-(mean(A)-mean(B))/sqrt((var(A)+var(B))/26) (Tstat=1.094097)
- Matched:
- Tstat<-(mean(A)-mean(B))/sqrt((var(A)+var(B)-2\*var(A,B))/26)
- Tstat<-(mean(A)-mean(B))/sqrt(var(A-B)/26)
- (Tstat= 4.918699)

## A different problem

•• Suppose, instead, that these 2 methods are designed to boost cardiac output.

•• Interest is in comparing proportion of patients with cardiac output greater than 5.4 liters/minute.

## Observed Expected

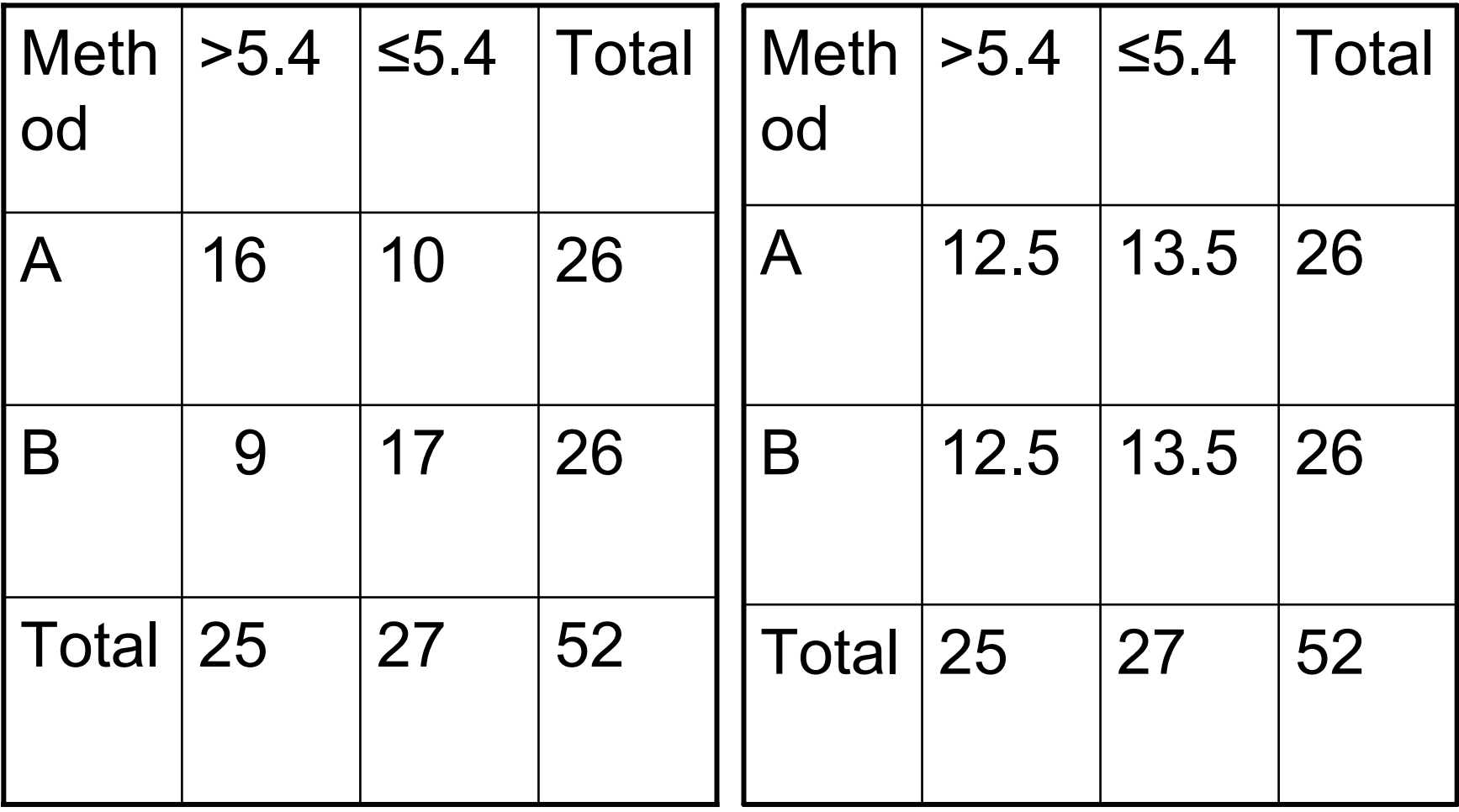

#### Independent Samples Design

Test using Chi-square or z statistic (with pooled variance).

$$
\begin{aligned} \chi^2 &= \Sigma_i \left( \mathcal{O}_i - \mathcal{E}_i \right)^2 / \mathcal{E}_i \\ &= (16 \text{-} 12.5)^2 / 12.5 \; + \; (9 \text{-} 12.5)^2 / 12.5 \; + \; (10 \text{-} 13.5)^2 / 13.5 \; + \; (17 \text{-} 13.5)^2 / 13.5 \\ &= 3.7748 \end{aligned}
$$

$$
p1 = 16/26 = 0.615
$$
  

$$
p2 = 9/26 = 0.366
$$
  

$$
p = 25/52 = 0.481
$$

 $z < (p1-p2)/sqrt(p*q*(2/52)) = 1.943$ 

 $z^2 = \chi^2$ 

P-value  $= 0.052$